Студ. И.А. Литвинович Науч. рук. ст. препод. А.С. Наркевич (кафедра программной инженерии, БГТУ)

## РАЗРАБОТКА КРОССПЛАТФОРМЕННЫХ МОБИЛЬНЫХ ПРИЛОЖЕНИЙ С ИСПОЛЬЗОВАНИЕМ «АРАСНЕСАRDOVA»

Большинство предприятий не имеют навыков и ресурсов, необходимых для создания собственных мобильных приложений для нескольких мобильных платформ. Они выбирают гибридную разработку мобильных приложений, чтобы сделать одно и то же приложение доступным на нескольких мобильных платформах, преодолевая ограничения, связанные с временем и ресурсами. В отличие от родных мобильных приложений, гибридные мобильные приложения разрабатываются с использованием широко используемых веб-технологий -HTML5, CSS3 и JavaScript.

Предприятие может дополнительно ускорить разработку гибридных мобильных приложений, воспользовавшись надежными инфраструктурами, такими как Cordova. Adobe System переименовала PhoneGap в Cardova после приобретения Nitobi в 2011 году. В настоящее время разработчики мобильных приложений могут использовать Cordova Framework в качестве платформы с открытым исходным кодом для разработки гибридных мобильных приложений. Apache Cordova позволяет разработчикам создавать кросс-платформенные мобильные приложения с HTML5, CSS3 и JavaScript. Разработчики могут использовать HTML5 и CSS3 для рендеринга контента и JavaScript для визуализации логики.

Кроме того, они могут создавать удивительные гибридные мобильные приложения, используя несколько библиотек JavaScript. Также, Cordova Framework упрощает разработку пакета для гибридных мобильных приложений для каждой целевой мобильной платформы. Следовательно, приложение Cordova может быть установлено так же, как и нативные мобильные приложения, несмотря на то, что оно разрабатывается с использованием веб-технологий. В то же время, эта платформа также позволяет разработчикам создавать приложения для доступа к собственным возможностям устройств через различные плагины. Но разработчик должен понимать различные аспекты Cardova Framework, чтобы выбрать правильную инфраструктуру разработки гибридных мобильных приложений.

## Применение «АРАСНЕСАRDOVА» при написании дипломного проекта

При написании дипломного проекта передо мной стоит задача реализовать веб-приложение с использованием Angular 5, которое будет работать с RESTAPI, предоставленным сторонним сервером, а также реализовать мобильное приложение которое будет работать с тем же АРІ и иметь такую же функциональность как и версия для браузера. Учитывая ограниченное время выполнения проекта и недостаток знаний в написание мобильных приложений на таких технологиях как Java или Swift мой выбор пал на Cardova. Cardova позволяет писать мобильные приложения с использованием HTML, CSS и Java-Script. Это значит что можно написать один раз веб приложение для браузера, сделать версию для мобильных браузеров, используя «отзывчивый веб дизайн, и на основе уже написанного кода на HTML, CSS и JavaScript скомпилировать мобильное приложение с использованием Cardova

Структура проекта состоит из большого количества папок, большинство из которых содержат необходимые инструменты для запуска инфраструктуры Cardova и компиляции приложений для конкретной операционной системы. В папке www находятся все HTML, CSS, JavaScript файлы, которые отвечают за пользовательский интерфейс приложения. Приложения Cordova полагаются на общий файл config.xml, который содержит информацию о приложении и определяет параметры, влияющие на то, как приложение работает, например, реагирует ли приложение на изменение ориентации устройства. Этот файл соответствует спецификации W3C Упакованные вебприложения.

Само приложение реализовано как веб-страницы, по умолчанию локальный файл под названием index.html, который ссылается на любой CSS, JavaScript, изображения, файлы мультимедиа или другие ресурсы необходимые для его запуска.

Для того чтобы «упаковать» приложение, написанное на Angular 5 в Cardova я воспользовался интерфейсом командной строки Angular и в результате получил приложение, которое выглядело как несколько HTML, CSS и JavaScript файлов, как раз то, что нужно чтобы запустить его внутри элемента WebView. Файлы полученные в результате сборки необходимо поместить в www папку, которая уже была упомянута ранее.

Схема архитектуры приложения, написанного на Cardova представлена на рисунке 1.

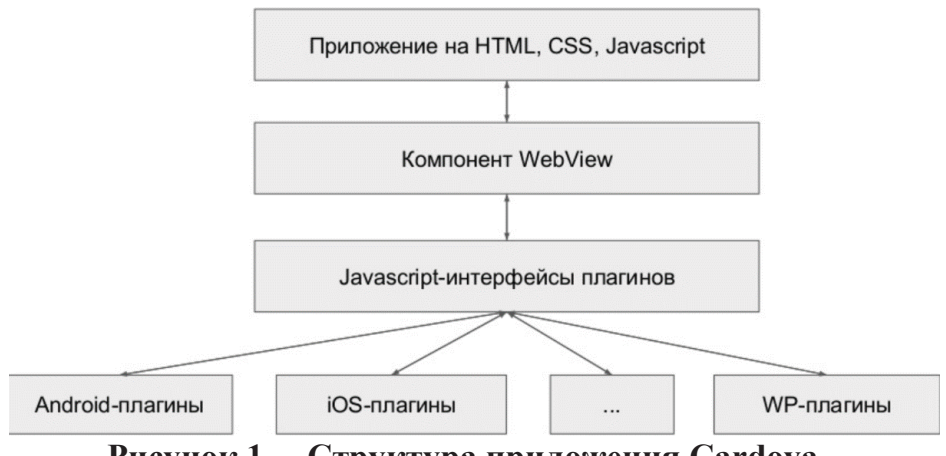

Рисунок 1 - Структура приложения Cardova.

Начиная с версии Cardova 3.0 можно использовать два основных рабочих процесса для создания мобильных приложений.

Кросс платформенный рабочий процесс: Используйте этот рабочий процесс если вы хотите, чтобы ваше приложение запускалось на максимально возможном количестве мобильных платформ, с минимальными нуждами для платформо-специфической разработки. Этот рабочий процесс в основном работает с Cardova CLI, который был введен начиная с Cardova 3.0. CLI это высокоуровневый инструмент который позволяет построить проекты для как можно большего количества платформ одновременно, абстрагируя как мождно больше функциональности низко-уровневых скриптов.

Платформо-ориентированный процесс разработки: Используйте этот процесс если вы хотите сфокусироваться на построении приложения для одной платформы и вам будет необходимо вносить модификации на низком уровне. Вы должны использовать этот подход, к примеру, если вы хотите, чтобы ваше приложение совмещало собственные компоненты с веб-ориентированными компонентами Cordova. Как правило этот рабочий процесс используется, если необходимо изменить проект с помощью SDK.

Для дипломного проекта я использовал кросс платформенный рабочий процесс потому что он максимально подходит для приложений, которые не взаимодействуют с аппаратной частью устройства. А также использование данного процесса позволяет закончить разработку в кратчайшие сроки из-за простоты использования.

Пример страницы приложения, скомпилированного с помощью Cardova и запущенного на мобильном устройстве Android, представлен на рисунке 2.

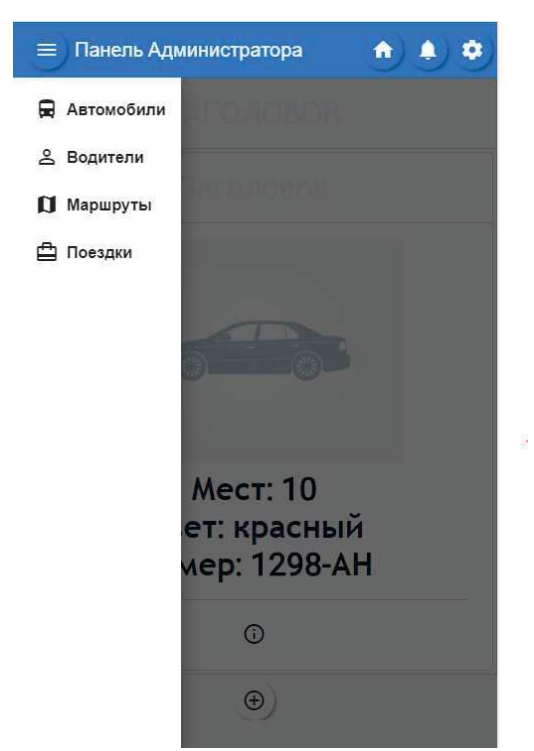

Секция информационных технологий

Рисунок 2 – Пример страницы «Автомобили»

## ЛИТЕРАТУРА

1. Официальная документация Apache Cardova https://cordova.apache.org/docs/en/latest/.

2. Raymond Camden - Apache Cordova in Action. 5 Ноября, 2015  $-230$  страниц.

УДК 004.023

Студ. Ю. А. Карленок, Е. Д. Бородина Науч. рук. А. С. Наркевич (кафедра информационных систем и технологий, БГТУ)

## ГОЛОВОЛОМКА PLIT. АЛГОРИТМЫ РЕШЕНИЯ

Постановка задачи. Имеем квадратную форму, состоящую из некоторого числа плиток. Каждая плитка имеет двухсторонний окрас, например, желтый и фиолетовый. Также плитки имеют свойство: перевернув какую-то плитку другой цветной стороной, все плитки, находящиеся с ней в одном столбце и в одной строке, также переворачиваются. Как привести форму к единому цвету?